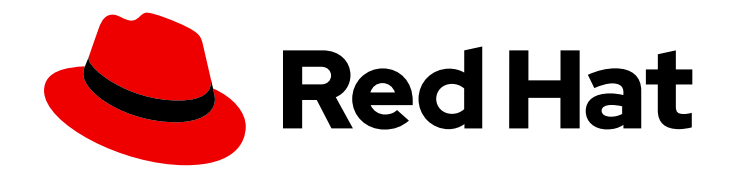

# Red Hat Fuse 7.4

# Release Notes

What's new in Red Hat Fuse

Last Updated: 2020-06-26

What's new in Red Hat Fuse

### Legal Notice

Copyright © 2020 Red Hat, Inc.

The text of and illustrations in this document are licensed by Red Hat under a Creative Commons Attribution–Share Alike 3.0 Unported license ("CC-BY-SA"). An explanation of CC-BY-SA is available at

http://creativecommons.org/licenses/by-sa/3.0/

. In accordance with CC-BY-SA, if you distribute this document or an adaptation of it, you must provide the URL for the original version.

Red Hat, as the licensor of this document, waives the right to enforce, and agrees not to assert, Section 4d of CC-BY-SA to the fullest extent permitted by applicable law.

Red Hat, Red Hat Enterprise Linux, the Shadowman logo, the Red Hat logo, JBoss, OpenShift, Fedora, the Infinity logo, and RHCE are trademarks of Red Hat, Inc., registered in the United States and other countries.

Linux ® is the registered trademark of Linus Torvalds in the United States and other countries.

Java ® is a registered trademark of Oracle and/or its affiliates.

XFS ® is a trademark of Silicon Graphics International Corp. or its subsidiaries in the United States and/or other countries.

MySQL<sup>®</sup> is a registered trademark of MySQL AB in the United States, the European Union and other countries.

Node.js ® is an official trademark of Joyent. Red Hat is not formally related to or endorsed by the official Joyent Node.js open source or commercial project.

The OpenStack ® Word Mark and OpenStack logo are either registered trademarks/service marks or trademarks/service marks of the OpenStack Foundation, in the United States and other countries and are used with the OpenStack Foundation's permission. We are not affiliated with, endorsed or sponsored by the OpenStack Foundation, or the OpenStack community.

All other trademarks are the property of their respective owners.

### Abstract

These notes provide an overview of the changes between Red Hat Fuse releases.

## Table of Contents

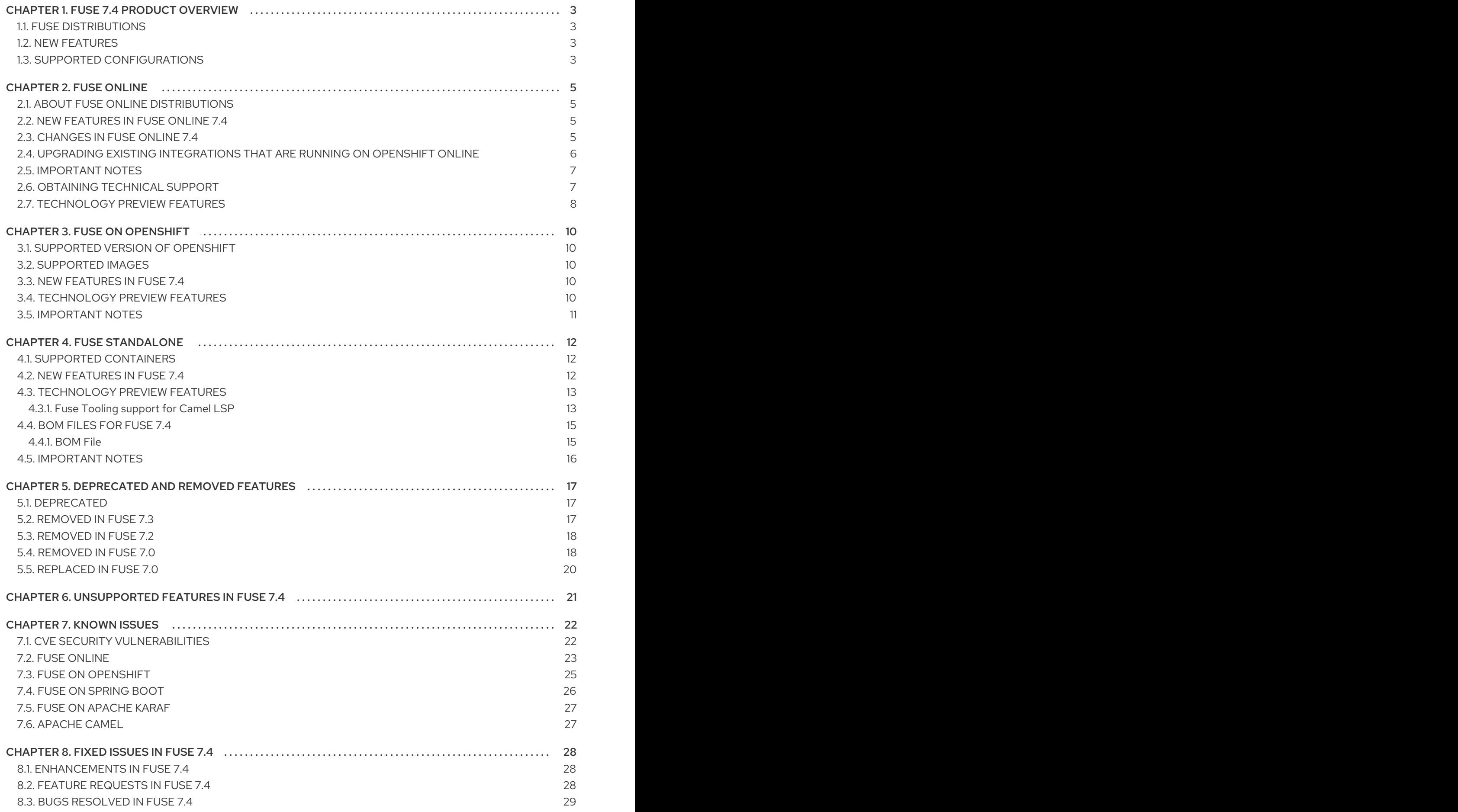

# CHAPTER 1. FUSE 7.4 PRODUCT OVERVIEW

### <span id="page-6-1"></span><span id="page-6-0"></span>1.1. FUSE DISTRIBUTIONS

Fuse 7.4 is provided in the form of three different distributions, as follows:

#### Fuse standalone

The classic distribution of Fuse, supported on multiple operating systems. This distribution is supported for the following container types:

- Apache Karaf
- JBoss Enterprise Application Platform (EAP)
- Spring Boot

#### Fuse on OpenShift

The distribution of Fuse for running integration applications on OpenShift (supported on the Red Hat Enterprise Linux operating system). In this case, the supported container types are provided in the form of docker-formatted container images:

- Java image (for Spring Boot)
- Apache Karaf image
- JBoss EAP image

#### Fuse Online

The distribution of Fuse for non-expert integrators with a simplified workflow accessed through a browser based UI. This distribution is available for the following kinds of deployment:

- Pre-installed on the OpenShift Online Professional tier
- On a Red Hat Managed [Integration](https://access.redhat.com/documentation/en-us/red_hat_managed_integration/1/) cluster
- For installation on an on-premises OpenShift cluster

### <span id="page-6-2"></span>1.2. NEW FEATURES

Fuse 7.4 includes several major component upgrades and a large selection of new features. For details, consult the *new features* sections for each of the Fuse distributions:

- **•** New [features](#page-8-2) for Fuse Online
- New features for Fuse [standalone](#page-15-2)

### <span id="page-6-3"></span>1.3. SUPPORTED CONFIGURATIONS

For information about supported configurations, standards, and components in version 7.4, see the following Customer Portal articles:

Red Hat JBoss Fuse Supported [Configurations](https://access.redhat.com/articles/310603)

- Red Hat JBoss Fuse [Supported](https://access.redhat.com/articles/375743) Standards
- Red Hat JBoss Fuse [Component](https://access.redhat.com/articles/348423) Details

# CHAPTER 2. FUSE ONLINE

<span id="page-8-0"></span>Fuse Online provides a web browser interface that lets a business expert integrate two or more different applications or services without writing code. It also provides features that allow the addition of code if it is needed for complex use cases.

Fuse Online runs an integration on OpenShift as a Spring Boot application that uses Apache Camel. As a Technology Preview feature, Camel-K is available as an additional runtime.

### <span id="page-8-1"></span>2.1. ABOUT FUSE ONLINE DISTRIBUTIONS

Fuse Online is Red Hat's web-based integration platform. [Syndesis](https://github.com/syndesisio/syndesis) is the open source project for Fuse Online. Fuse Online runs in these OpenShift environments:

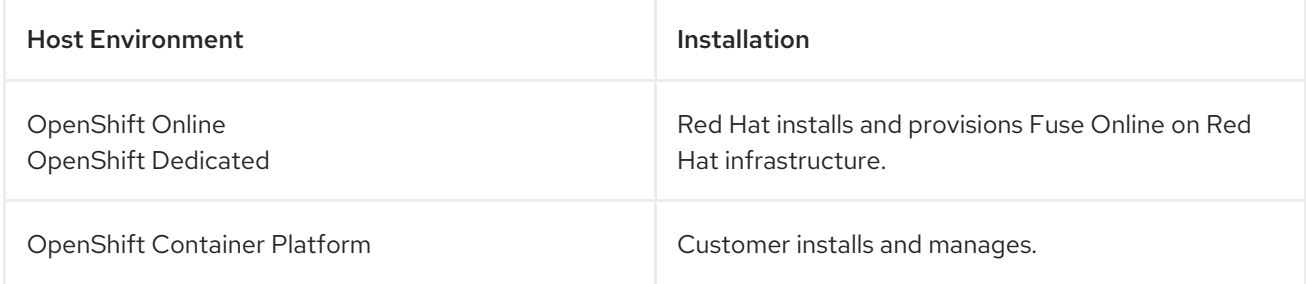

### <span id="page-8-2"></span>2.2. NEW FEATURES IN FUSE ONLINE 7.4

Fuse Online 7.4 provides the following new features:

- New connectors in this release:
	- Amazon Simple [Notification](https://access.redhat.com/documentation/en-us/red_hat_fuse/7.4/html-single/connecting_fuse_online_to_applications_and_services/#connecting-to-amazon-sns_aws) Service (SNS) sends messages to SNS topics.
	- [Amazon](https://access.redhat.com/documentation/en-us/red_hat_fuse/7.4/html-single/connecting_fuse_online_to_applications_and_services/#connecting-to-amazon-sqs_aws) Simple Queue Service (SQS) retrieves messages from and sends messages to SNS queues.
- The following connectors, which were Technology Preview features in the previous release, are now supported:
	- **o** [FHIR](https://access.redhat.com/documentation/en-us/red_hat_fuse/7.4/html-single/connecting_fuse_online_to_applications_and_services/#connecting-to-fhir_connectors) connects to a Fast Healthcare Interoperability Resources (FHIR) server.
	- [OData](https://access.redhat.com/documentation/en-us/red_hat_fuse/7.4/html-single/connecting_fuse_online_to_applications_and_services/#connecting-to-odata_connectors) connects to an Open Data Protocol (OData) service.
- When you are running Fuse Online on OpenShift Container Platform (OCP) on premise, the following new features are available:
	- A new public endpoint creates a new [environment](https://access.redhat.com/documentation/en-us/red_hat_fuse/7.4/html-single/installing_and_operating_fuse_online_on_openshift_container_platform/#fuse-online-public-endpoint-create-environment_reference) label without applying it to an integration.
	- The endpoint that returns a list of defined [environment](https://access.redhat.com/documentation/en-us/red_hat_fuse/7.4/html-single/installing_and_operating_fuse_online_on_openshift_container_platform/#fuse-online-public-endpoint-obtain-environments_reference) labels now optionally returns the number of integrations that are tagged with that environment label.

### <span id="page-8-3"></span>2.3. CHANGES IN FUSE ONLINE 7.4

Fuse Online 7.4 changes Fuse Online 7.3 features as follows:

- **Google Sheets [connector](https://access.redhat.com/documentation/en-us/red_hat_fuse/7.4/html-single/connecting_fuse_online_to_applications_and_services/#as_connecting-to-google-sheets_google) enhancements:** 
	- You can now obtain spreadsheet values in a Google Sheets connection that is in the middle

of a flow.

When obtaining spreadsheet values in a start connection, you can now specify a heading row number, which enables the connection to obtain column names from the spreadsheet you are obtaining data from. In the new Column names field, you can accept or edit the column names. If you configure the connection to return row objects, then the data mapper can display meaningful column names rather than the letter labels (A, B, C, and so on) that it displayed in the previous release.

You can now obtain spreadsheet values in a Google Sheets connection that is in the middle

o When obtaining spreadsheet values in a start connection, the new default value for the Max results field is 0. Accept the default if you do not want to restrict how many rows or columns polling can return. The setting of Max results applies to the setting of the major dimension in the result matrix. To limit the data that the connection returns for the major dimension, specify an integer.

For example, suppose that the major dimension is rows and that Max results is set to 25. The poll returns no more than 25 rows of values.

- New Twitter connection actions:
	- [Retrieve](https://access.redhat.com/documentation/en-us/red_hat_fuse/7.4/html-single/connecting_fuse_online_to_applications_and_services/#adding-twitter-connection-start_twitter) obtains direct messages (private messages) that were sent to the user account that the Twitter connection has access to. This action can be performed by a Twitter start connection in a simple integration.
	- **•** [Send](https://access.redhat.com/documentation/en-us/red_hat_fuse/7.4/html-single/connecting_fuse_online_to_applications_and_services/#adding-twitter-connection-finish-middle_twitter) dispatches a message to the Twitter username that you specify. You can map the message content from a previous integration step or specify the message when you configure the action. The Send action can be performed by a Twitter connection that is in the middle of a flow or that is the finish connection in a simple integration.
- Custom REST API client [connector](https://access.redhat.com/documentation/en-us/red_hat_fuse/7.4/html-single/integrating_applications_with_fuse_online/#creating-api-connectors_add-client-connector) security enhancement

A custom REST API client connector can now provide security by means of API keys. When you create the API client connector, Fuse Online prompts for some API key details if your OpenAPI document specifies API key security. When you create a connection from the custom connector, Fuse Online prompts for the API key value.

#### Database connection [enhancement](https://access.redhat.com/documentation/en-us/red_hat_fuse/7.4/html-single/connecting_fuse_online_to_applications_and_services/#about-parameter-placeholders-and-values_db)

Input to a connection that updates a database can now be a collection of parameter values. A new parameter, Batch update, determines how the connection updates the database:

- No, the default, accepts only one set of parameter values and executes the SQL statement exactly once.
- **Pes** executes the SQL statement once and uses a batch update operation to update the database for all collection members.

For more information, see:

- About parameter [placeholders](https://access.redhat.com/documentation/en-us/red_hat_fuse/7.4/html-single/connecting_fuse_online_to_applications_and_services/#about-parameter-placeholders-and-values_db) and values .
- Accessing a database in the middle or to complete an [integration](https://access.redhat.com/documentation/en-us/red_hat_fuse/7.4/html-single/connecting_fuse_online_to_applications_and_services/#adding-db-connection-finish-middle_db) .

### <span id="page-9-0"></span>2.4. UPGRADING EXISTING INTEGRATIONS THAT ARE RUNNING ON OPENSHIFT ONLINE

When Fuse 7.4 is released, the Fuse Online infrastructure on OpenShift Online is automatically upgraded. During the infrastructure upgrade, any existing integrations that are running on OpenShift Online continue to run both during and after the upgrade. However, the existing integrations continue to run with the *older* versions of Fuse libraries and dependencies.

After you receive an email message that lets you know that the Fuse Online infrastructure has been upgraded to the new release, upgrade your existing integrations by republishing them (not just restarting them). Do this as soon as you can.

To republish your integrations, in your Fuse Online environment, in the left navigation panel, click Integrations. Then do the following for each integration:

- 1. To the right of the integration entry, click  $\frac{1}{2}$  and select Edit.
- 2. When Fuse Online displays the integration for editing, in the upper right, click Publish.

Publishing forces a rebuild that uses the latest Fuse Online dependencies.

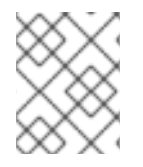

#### **NOTE**

The Fuse Online user interface shows a warning if any element of an integration has a newer dependency that needs to be updated.

### <span id="page-10-0"></span>2.5. IMPORTANT NOTES

Important notes for the Fuse 7.4 release of the Fuse Online distribution:

- In this release, connections to Kafka do not support SSL. It is expected that this will change in a future release.
- A Fuse Online account is limited to a specific number of integrations that can be running at one time. For details, see the pricing plan. If you are using a Fuse Online evaluation account, then only one integration at a time can be running.
- An OpenAPI schema that you upload to Fuse Online might not define input/output types. When Fuse Online creates a custom API client from an OpenAPI schema that does not specify input/output types then it is not possible to create an integration that maps integration data to fields that the API client can process or from fields that the API client processed. If an integration requires data mapping to or from a custom API, then when you upload the OpenAPI schema, click Review/Edit to open Apicurito, which is an API design tool, and add input/output type specifications.
- An OpenAPI document that you use for a custom API client connector or for an API provider integration cannot have cyclic schema references. For example, a JSON schema that specifies a request or response body cannot reference itself as a whole nor reference any part of itself through any number of intermediate schemas.
- In the previous release, in a Google Sheets connection that obtained spreadsheet values, the setting for Max results was observed only when Split results was set to Yes. This dependency no longer exists.

### <span id="page-10-1"></span>2.6. OBTAINING TECHNICAL SUPPORT

To obtain technical support, in Fuse Online, in the left navigation panel, click Support. Use the Support page to download diagnostic information for all integrations or for one or more integrations that you choose. The page also provides a link for opening a support ticket and providing the diagnostic information that you downloaded.

# <span id="page-11-0"></span>2.7. TECHNOLOGY PREVIEW FEATURES

This release includes the Technology Preview features that are listed below.

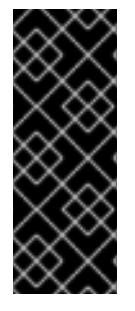

#### IMPORTANT

Technology Preview features are not supported with Red Hat production service level agreements (SLAs), might not be functionally complete, and Red Hat does not recommend using them in production. These features provide early access to upcoming product features, enabling customers to test functionality and provide feedback during the [development](https://access.redhat.com/support/offerings/techpreview/) process. For more information, see Red Hat Technology Preview features support scope.

Data virtualization

For Fuse Online development environments that run on OpenShift Container Platform on-site, data virtualization is a container-native service. It integrates data from multiple heterogeneous sources, including relational databases, files, web services, and SaaS repositories. In Fuse Online, developers can create a virtual database image that defines a custom, logical view of their source data. They can then deploy that image on OpenShift. Applications connect to the virtual database over a standard OData, REST, or JDBC interface, and can run SQL queries across all of the data sources, even those that do not support SQL.

To enable data virtualization, see [Installing](https://access.redhat.com/documentation/en-us/red_hat_fuse/7.4/html-single/installing_and_operating_fuse_online_on_openshift_container_platform/#install-on-ocp_install) Fuse Online on OCP .

- Connectors for:
	- **o** Box
	- o IMAP or POP3 email
	- o Jira
	- o SMTP email

#### [Conditional]({FuseOnlineIntegrationGuide}#adding-conditional-execution-flows_create) flows

You can now add a **Conditional Flows** step to a simple integration's flow or to an API provider integration operation flow. When you add a **Conditional Flows** step, you specify one or more conditions for the integration to evaluate against the integration data at run time. You then create a flow for the integration to execute when that condition evaluates to true. During execution, when an evaluation result is true, the integration executes the flow that you have specified for that condition. A conditional flow can have the same connections and steps that you can add to a simple integration flow or an API provider operation flow.

#### Conditional [expressions](https://access.redhat.com/documentation/en-us/red_hat_fuse/7.4/html-single/integrating_applications_with_fuse_online/#applying-conditions-to-mappings_map) for mapping data fields

In the data mapper, you can specify a conditional expression and apply it to one data mapping. For example, a conditional expression can specify evaluation of a source field and how to populate the target field if the source field is empty. The limited set of expressions that you can specify are similar to Microsoft Excel expressions.

- Camel-K is available as an additional runtime.
- For a REST API client that uses OAuth, when you create an API client connector, you can change the default OAuth2 behavior of connections that you create from that connector. Fuse Online vendor extensions to the OpenAPI specification support the following:
	- **Providing client credentials as parameters.**

Obtaining a new access token based on HTTP response status codes.

# CHAPTER 3. FUSE ON OPENSHIFT

<span id="page-13-0"></span>Fuse on OpenShift (the new name for Fuse Integration Services since 7.0) enables you to deploy Fuse applications on OpenShift Container Platform.

### <span id="page-13-1"></span>3.1. SUPPORTED VERSION OF OPENSHIFT

Fuse on OpenShift is now supported on OpenShift Container Platform 4.1. For details of the supported version (or versions) of OpenShift Container Platform to use with Fuse on OpenShift, see the Supported [Configurations](https://access.redhat.com/articles/310603) page.

### <span id="page-13-2"></span>3.2. SUPPORTED IMAGES

Fuse on OpenShift provides the following Docker-formatted images:

- **fuse7/fuse-java-openshift** Spring Boot
- **fuse7/fuse-karaf-openshift** Apache Karaf
- **fuse7/fuse-eap-openshift** Red Hat JBoss Enterprise Application Platform
- **fuse7/fuse-console** Hawtio console
- **fuse7/fuse-console-operator** Hawtio console operator
- **fuse7/fuse-apicurito** Apicurito REST API editor
- **fuse7/fuse-apicurito-generator** Apicurito REST application generator
- **fuse7-tech-preview/fuse-apicurito-operator** Apicurito Operator

### <span id="page-13-3"></span>3.3. NEW FEATURES IN FUSE 7.4

The main new feature of Fuse on OpenShift in version 7.4 is:

Fuse on OpenShift is now supported on OpenShift server 4.1.

### <span id="page-13-4"></span>3.4. TECHNOLOGY PREVIEW FEATURES

The following features of Fuse on OpenShift are *Technology Preview* only and are not supported in Fuse  $74.$ 

#### Data Virtualization

Red Hat Data Virtualization is a container-native data virtualization service, based on the Teiid data virtualization project. Red Hat Data Virtualization combines data from multiple heterogeneous sources, such as relational databases, files, web services, and SaaS repositories. For more details, see Data [Integration](https://access.redhat.com/documentation/en-us/red_hat_integration/2019-04/html-single/data_integration/index).

#### Hawtio Operator installation (for OpenShift 3.11)

A [Kubernetes](https://blog.openshift.com/introducing-the-operator-framework/) Operator is a script that simplifies the installation and management of an OpenShift (or Kubernetes) application. From the Hawtio community, you can access a Technology Preview of the Hawtio Operator for Fuse on OpenShift, which simplifies the procedures for installing, upgrading, and uninstalling the Hawtio Console on OpenShift. For details of how to use the Hawtio Operator, see the [README](https://github.com/hawtio/hawtio-operator/blob/master/README.md) on the Hawtio community site.

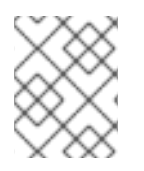

#### **NOTE**

Neither the Hawtio Operator nor the Hawtio Console that it installs are supported. This technology preview feature is not suitable for testing on a production environment.

#### Apicurito Operator installation

You can install Apicurito Operator from the OperatorHub of OpenShift Container Platform 4.1. The Apicurito Operator provides you access to a Technology Preview of the Apicurito Operator for Fuse on OpenShift. The Apicurito Operator simplifies the procedures for installing, upgrading, and uninstalling Apicurito on OpenShift. For details on how to install the Apicurito Operator, see Installing Fuse [Imagestreams](https://access.redhat.com/documentation/en-us/red_hat_fuse/7.4/html-single/fuse_on_openshift_guide/#install-fuse-on-openshift4) and Temaplates on the OpenShift 4.x Server.

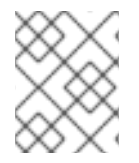

#### **NOTE**

Neither the Apicurito Operator nor the Apicurito instance that it installs are supported. This technology preview feature is not suitable for testing on a production environment.

# <span id="page-14-0"></span>3.5. IMPORTANT NOTES

Important notes for the Fuse 7.4 release of the Fuse on OpenShift distribution:

#### Container Development Kit (CDK) 3.9 is the recommended version for use with Fuse 7.4

We recommend that developers use CDK 3.9 to try out applications on OpenShift. As explained in Section 7.3, "Fuse on [OpenShift",](#page-28-0) earlier CDK versions are likely to be affected by [CDK-397](https://issues.jboss.org/browse/CDK-397).

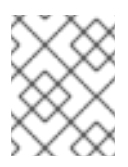

### **NOTE**

CDK is provided only as a convenience for developers and is not a supported OpenShift distribution.

#### Redeploying an application using the Fabric8 Maven plugin

When deploying a Fuse on OpenShift application to OpenShift Container Platform using the Fabric8 Maven plugin, you cannot redeploy the application using just the command **mvn fabric8:deploy**. Use the following sequence of commands instead:

mvn fabric8:undeploy mvn fabric8:deploy

# CHAPTER 4. FUSE STANDALONE

### <span id="page-15-1"></span><span id="page-15-0"></span>4.1. SUPPORTED CONTAINERS

Fuse standalone 7.4 is supported on the following runtime containers:

- Spring Boot 1 and Spring Boot 2 (standalone)
- Apache Karaf
- Red Hat JBoss Enterprise Application Platform (JBoss EAP)

### <span id="page-15-2"></span>4.2. NEW FEATURES IN FUSE 7.4

The main new features of Fuse standalone in version 7.4 are:

#### New Maven artifacts for Fuse on Spring Boot 2.x

The **hawtio-springboot** artifact now provides Hawtio integration with Spring Boot 2. The **hawtiospringboot-1** artifact now provides Hawtio integration with Spring Boot 1.

#### New path for management endpoints for Spring Boot 2.x

Management endpoints exist under a new **/actuator** path which is managed under the following path:

management.endpoints.web.base-path=/

#### New Camel 2.22 and 2.23 components for Fuse on Spring Boot 2

The following additional Camel components are now supported for Fuse on Spring Boot 2:

- **as2-component**
- **aws-iam-component**
- **fhir-component**
- **google-calendar-stream-component**
- **google-mail-stream-component**
- **google-sheets-component**
- **google-sheets-stream-component**
- **ipfs-component**
- **kubernetes-hpa-component**
- **kubernetes-job-component**
- **micrometer-component**
- **mybatis-bean-component**
- **nsq-component**
- **rxjava2**
- **service-component**
- **spring-cloud-consul**
- **spring-cloud-zookeeper**
- **testcontainers-spring**
- **testcontainers**
- **web3j-component**

### <span id="page-16-0"></span>4.3. TECHNOLOGY PREVIEW FEATURES

The following features of Fuse standalone are *Technology Preview* only and are not supported in Fuse 7.4:

#### Saga EIP

The Saga Enterprise Integration Pattern (EIP) is a technology preview feature and features only the *In-Memory* Saga service (which is not suitable for a production environments). The LRA Saga service is *not* supported. For more details, see section [Saga](https://access.redhat.com/documentation/en-us/red_hat_fuse/7.4/html-single/apache_camel_development_guide/index#saga-eip) EIP of the "Apache Camel Development Guide".

#### <span id="page-16-1"></span>4.3.1. Fuse Tooling support for Camel LSP

Fuse Tooling provides a cross-platform, cross-IDE approach to Camel application development, with Camel [language](https://microsoft.github.io/language-server-protocol/) server protocol (LSP) extensions or plugins for Visual Studio Code, Eclipse IDE, and Eclipse Che.

For Visual Studio Code, you can also add an extension that provides WSDL to Camel Rest DSL support.

Note: These features are already included by default with Fuse Tooling for Red Hat CodeReady Studio.

#### Visual Studio Code features

The [Language](https://marketplace.visualstudio.com/items?itemName=camel-tooling.vscode-apache-camel) Support for Apache Camel extension provides the following features for Camel URIs:

For XML DSL and Java DSL:

- When you type, the editor provides code completion for Camel components, attributes, and the list of attribute values.
- When you hover over a Camel component, the editor shows a brief description of the component (from the Apache Camel [component](http://camel.apache.org/components.html) reference).
- As you edit the file, the editor performs an Apache Camel validation check on the Camel code.

For XML DSL only:

- You can navigate to Camel contexts and routes in the VS Code Outline panel and in the Go > Go to Symbol in File navigation panel.
- When you type, the editor provides code completion for referenced IDs of **direct**, **direct VM**, **VM** and **SEDA** components.
- You can find references for **direct** and **direct VM** components in all open Camel files.

The WSDL 2 [Camel](https://marketplace.visualstudio.com/items?itemName=camel-tooling.vscode-wsdl2rest) Rest DSL extension ([wsdl2rest](https://github.com/camel-tooling/vscode-wsdl2rest) implementation) provides WSDL to Camel Rest DSL support. By specifying an existing WSDL file, you can use this extension to generate a Camel Rest DSL + CXF solution for REST-style access. The WSDL file can be located either on your local file system or from an accessible web URL.

To access the Language Support for Camel LSPand WSDL to Camel Rest DSL features, you add one or more extensions.

The Apache Camel [Extension](https://marketplace.visualstudio.com/items?itemName=camel-tooling.apache-camel-extension-pack) Pack installs the following VS Code extensions:

- [Language](https://marketplace.visualstudio.com/items?itemName=camel-tooling.vscode-apache-camel) Support for Apache Camel
- OpenShift [Connector](https://marketplace.visualstudio.com/items?itemName=redhat.vscode-openshift-connector)
- Java [Extension](https://marketplace.visualstudio.com/items?itemName=vscjava.vscode-java-pack) Pack
- **•** Spring Boot [extension](https://marketplace.visualstudio.com/items?itemName=Pivotal.vscode-boot-dev-pack) pack
- **•** Project [initializer](https://marketplace.visualstudio.com/items?itemName=redhat.project-initializer) by Red Hat
- WSDL 2 [Camel](https://marketplace.visualstudio.com/items?itemName=camel-tooling.vscode-wsdl2rest) Rest DSL

Optionally, you can install the extensions individually.

For more details, see the following readme files:

- Readme for Apache Camel [Extension](https://github.com/camel-tooling/vscode-camel-extension-pack) Pack
- Readme for Apache Camel [Language](https://github.com/camel-tooling/camel-lsp-client-vscode) Server Protocol for Visual Studio Code
- Readme for WSDL to [Camel](https://github.com/camel-tooling/vscode-wsdl2rest) Rest DSL

#### Eclipse IDE features

The Language Support for Apache CamelEclipse plug-in provides the following features for Camel URIs:

In the generic Eclipse text editor for both XML DSL and Java DSL: \* When you type, the editor provides code completion for Camel components, attributes, and the list of attribute values. \* When you hover over a Camel [component,](http://camel.apache.org/components.html) the editor shows a brief description of the component (from the Apache Camel component reference).

When you use the Eclipse XML or Java editor, only the auto-completion feature is provided.

To access the Language Support for Apache Camelfeatures, you install the Eclipse plug-in from the Eclipse Marketplace. For more details, see the [readme](https://github.com/camel-tooling/camel-lsp-client-eclipse) file for Apache Camel Language Server Protocol for Eclipse IDE.

#### Eclipse Che features

The Language Support for Apache Camelplugin for Eclipse Che 6 provides features for Camel URIs and XML DSL only.

- When you type, the editor provides code completion for Camel components, attributes, and the list of attribute values.
- When you hover over a Camel component, the editor shows a brief description of the component (from the Apache Camel [component](http://camel.apache.org/components.html) reference).

When you save the file, the editor performs an Apache Camel validation check on the Camel  $\bullet$ code.

To activate this plugin for Eclipse Che, you need to edit your workspace's configuration. For details on how to activate it, see the "Use in OpenShift.io" section in this Red Hat [Developers](https://developers.redhat.com/blog/2018/05/21/apache-camel-uri-completion-easy-installation-for-eclipse-vs-code-and-openshift-io/) blog entry .

Note: Che 7 (in Beta) includes support for Camel Java DSL. For details, see <https://github.com/eclipse/che/issues/12584>.

### <span id="page-18-0"></span>4.4. BOM FILES FOR FUSE 7.4

To configure your Maven projects to use the supported Fuse 7.4 artifacts, use the BOM versions documented in this section.

#### <span id="page-18-1"></span>4.4.1. BOM File

To upgrade your Fuse standalone applications to use the 7.4 dependencies, edit the Maven **pom.xml** and change the versions of the BOMs and Maven plugins listed in the following table:

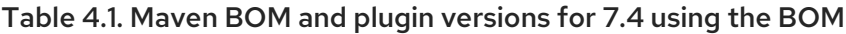

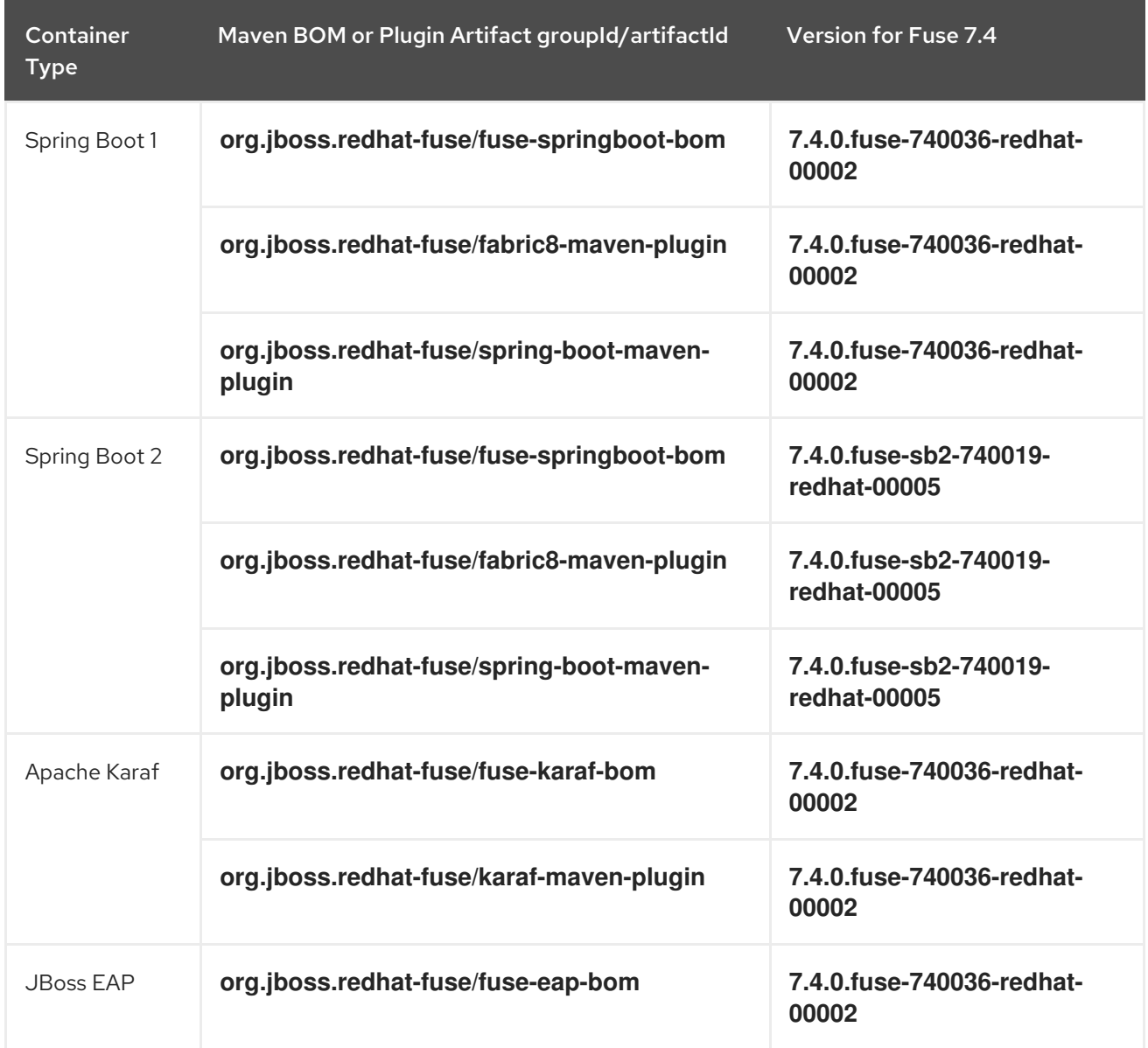

For more details about using the BOM, see Fuse [Migration](https://access.redhat.com/documentation/en-us/red_hat_fuse/7.4/html-single/migration_guide/index) Guide.

### <span id="page-19-0"></span>4.5. IMPORTANT NOTES

Important notes for the Fuse 7.4 release of the Fuse standalone distribution:

#### Fuse on EAP is upgraded to use JBoss EAP 7.2.1 (from JBoss EAP 7.2)

The Fuse 7.4 release now runs on the JBoss Enterprise Application Platform (EAP) 7.2.1 container [\(upgraded](https://access.redhat.com/documentation/en-us/red_hat_jboss_enterprise_application_platform/7.2/html/7.2.0_release_notes/) from JBoss EAP 7.2 in the previous release of Fuse). For more details, see JBoss EAP 7.2.0 Release Notes.

#### [ENTESB-10537:](https://issues.jboss.org/browse/ENTESB-10537) Add support for camel-jbpm, Spring Boot 2.1, Camel 2.23 in Fuse 7.4

The Spring Boot 2 BOM references a currently unsupported **camel-jbpm** component.

# <span id="page-20-0"></span>CHAPTER 5. DEPRECATED AND REMOVED FEATURES

If you need any assistance or have any questions about the upcoming changes in Fuse 7, contact [support@redhat.com.](mailto:support@redhat.com)

### <span id="page-20-1"></span>5.1. DEPRECATED

The following features are deprecated in Fuse 7.4 and may be removed in a future release:

#### PHP, Python, and Ruby scripting languages are deprecated in Camel applications

The PHP, Python, and Ruby scripting languages are deprecated in Camel applications since Fuse 7.4 and will be removed in a future release. The Camel community has deprecated PHP, Python, and Ruby since Camel 2.19 (see [CAMEL-10973](https://issues.apache.org/jira/browse/CAMEL-10973)). This applies to all Fuse containers types: Apache Karaf, JBoss EAP, and Spring Boot.

#### HP-UX OS is deprecated

The HP-UX operating system is deprecated since Fuse 7.2 and support for this operating system could be removed in a future release of Fuse. In particular, note that the JBoss EAP 7.2 container has already dropped support for HP-UX and, consequently, any future version of Fuse on JBoss EAP that runs on JBoss EAP 7.2 will *not* be supported on HP-UX.

#### Camel MQTT component is deprecated

The Camel MQTT component is deprecated in Fuse 7.0 and will be removed in a future release of Fuse. You can use the Camel Paho component instead, which supports the MQTT messaging protocol using the popular [Eclipse](https://eclipse.org/paho/) Paho library.

#### Camel LevelDB component is deprecated on all operating systems except for Linux

Since Fuse 6.3, the Camel LevelDB (**camel-leveldb**) component is deprecated on all operating systems except for Red Hat Enterprise Linux. In future, the Camel LevelDB component will be supported only on Red Hat Enterprise Linux.

#### BatchMessage class from the Camel SJMS component is deprecated

The BatchMessage class from the Camel SJMS component is deprecated in Fuse 7 (deprecated in Apache Camel since version 2.17) and may be removed from a future version of Apache Camel and Fuse.

#### JDBC pools c3p0, aries, and hikaricp are deprecated and will be removed in a future release of Fuse

The following jdbc pools are deprecated and are no longer supported from Fuse 7.4:

- **pax-jdbc-pool-c3p0**
- **pax-jdbc-pool-aries**
- **pax-jdbc-pool-hikaricp**

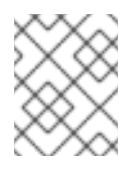

#### **NOTE**

Instead, use **pax-jdbc-pool-transx**, **pax-jdbc-pool-narayana**, or **pax-jdbc-pooldbcp2**

### <span id="page-20-2"></span>5.2. REMOVED IN FUSE 7.3

The following features were removed in Fuse 7.3:

#### Camel YQL component has been removed in 7.3

The Camel YQL component has been removed in Fuse 7.3.

#### OpenJPA and OpenJPA3 Karaf features have been blacklisted in 7.3

The **openjpa** feature and the **openjpa3** feature have been blacklisted (removed) from the Apache Karaf container in 7.3. For a Java Persistence Architecture (JPA) implementation, use the supported **hibernate** feature instead.

#### camel-jetty Karaf feature has been blacklisted in 7.3

The **camel-jetty** feature has been blacklisted (removed) from the Apache Karaf container in 7.3, because it uses Jetty 8. Use the **camel-jetty9** feature instead.

#### pax-jms-oracleaq Karaf feature has been blacklisted in 7.3

The **pax-jms-oracleaq** feature has been blacklisted (removed) from the Apache Karaf container in 7.3, because it requires 3rd party, non-free Oracle AQ libraries.

#### camel-elasticsearch component has been removed from Fuse on EAP (Wildfly Camel) in 7.3

The **camel-elasticsearch** component has been removed from Fuse on EAP (Wildfly Camel) in 7.3. Use the newer **camel-elasticsearch-rest** component instead.

### <span id="page-21-0"></span>5.3. REMOVED IN FUSE 7.2

The following features were removed in Fuse 7.2:

#### Camel XMLRPC component has been removed in 7.2

The Camel XMLRPC component has been removed in Fuse 7.2.

#### Camel Netty component has been removed in 7.2

The Camel Netty component has been removed in Fuse 7.2. It is recommended that you use the Camel Netty4 component instead.

### <span id="page-21-1"></span>5.4. REMOVED IN FUSE 7.0

The following features were removed in Fuse 7.0:

#### Support for Red Hat JBoss Operations Network (JON) has been removed in 7.0

Since Fuse 7.0, Fuse on Karaf no longer supports JON and no longer provides JON plugins for integrating with the JON runtime.

#### Embedded ActiveMQ broker has been removed in 7.0

Since Fuse 7.0, Fuse on Karaf no longer provides an embedded ActiveMQ Broker. Customers should connect to a supported remote broker directly. For more information on our supported brokers, refer to the "Supported Messaging Providers" section of the Red Hat Fuse Supported [Configurations](https://access.redhat.com/articles/310603) page.

#### Fuse integration pack has been removed in 7.0

Support for running rules and processes is provided by components shipped with Red Hat JBoss BPM Suite and Red Hat JBoss BRMS.

#### Karaf console commands for child container administration have been removed in 7.0

Since Fuse 7.0, the Karaf console commands for child container administration are *not* supported. That is, the console commands prefixed by **instance:** (Karaf 4.x syntax) and the console commands prefixed by **admin:** (Karaf 2.x syntax) are not supported.

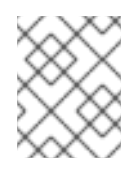

#### **NOTE**

In the Fuse 7.0 GA release, the **instance:** commands are not blacklisted. This is a known issue.

#### SwitchYard has been removed in 7.0

Since Fuse 7.0, SwitchYard has been removed, and you should use Apache Camel directly instead. For more detailed [information,](https://access.redhat.com/solutions/3063561) see the knowledge base article, SwitchYard Support Plan After Releasing Fuse 7.

#### Support for Fabric8 1.x has been removed in 7.0

Since Fuse 7.0, Fabric8 v1 has been replaced by Fuse on OpenShift (previously, Fuse Integration Services), which includes components of Fabric8 v2 technology. Fuse on OpenShift provides a set of tools and Docker-formatted images that enable development, deployment, and management of integration microservices within OpenShift.

Although Fuse on OpenShift has a different architecture, it fulfills the same provisioning, automation, central configuration and management requirements that Fabric8 v1 provides. For more information, see Fuse on [OpenShift](https://access.redhat.com/documentation/en-us/red_hat_fuse/7.4/html-single/fuse_on_openshift_guide/) Guide.

#### Camel components for Google App Engine have been removed in 7.0

The Camel components for Google App Engine (**camel-gae**) have been removed in Fuse 7.0.

#### Camel jBPM component has been removed in 7.0

The Camel jBPM component (**camel-jbpm**) has been removed in Fuse 7.0.

#### Tanuki based wrapper for installing Fuse as a service has been removed in 7.0

The Tanuki based wrapper scripts — generated using the **wrapper:install** Karaf console command for installing Fuse as a service have been removed in Fuse 7.0. To install the Apache Karaf container as a service, it is recommended that you use the new **karaf-service-\*.sh** scripts from the **bin/contrib** directory instead.

#### Smooks has been removed in 7.0

Since Fuse 7.0, the Smooks component for SwitchYard has been removed.

#### BPEL has been removed in 7.0

BPEL (based on the [Riftsaw](http://riftsaw.jboss.org/) project) has been removed from Fuse 7.0. If you are currently using BPEL, it is recommended that you consider migrating to the Red Hat JBoss BPM Suite.

#### Design Time Governance has been removed in 7.0

The Design Time Governance component has been removed in 7.0.

#### Runtime Governance has been removed in 7.0

Since Fuse 7.0, the Runtime Governance (RTGov) component has been removed.

#### S-RAMP has been removed in 7.0

The SOA Repository Artifact Model and Protocol (S-RAMP) component has been removed in Fuse 7.0.

#### bin/patch script has been removed in 7.0

The **bin/patch** script (**bin\patch.bat** on Windows O/S) has been removed in a Fuse 7.0.

#### Spring Dynamic Modules (Spring-DM) is not supported in 7.0

Spring-DM (which integrates Spring XML with the OSGi service layer in Apache Karaf) is not supported in Fuse 7.0 and you should use the Blueprint framework instead. Using Blueprint XML does not prevent you from using the Java libraries from the Spring framework: the latest version of Spring is compatible with Blueprint.

#### Apache OpenJPA is not supported in 7.0

The Apache [OpenJPA](https://openjpa.apache.org/) implementation of the Java Persistence API (JPA) is not supported in Fuse7.0. It is recommended that you use the [Hibernate](http://hibernate.org/orm/) implementation instead.

### <span id="page-23-0"></span>5.5. REPLACED IN FUSE 7.0

The following features were replaced in Fuse 7.0:

#### Geronimo transaction manager has been replaced in 7.0

In Fuse 7.0, the Geronimo transaction manager in the Karaf container has been replaced by [Narayana.](http://narayana.io/)

#### Jetty container has been replaced in 7.0

In Fuse 7.0, the Jetty container has been replaced by [Undertow](http://undertow.io/). Initially, this change applies only to internal use of the Jetty container (for example, in the Karaf container). Other Jetty components might be removed in a future release.

# CHAPTER 6. UNSUPPORTED FEATURES IN FUSE 7.4

<span id="page-24-0"></span>The following features are unsupported in Red Hat Fuse 7.4.

#### Apache Karaf EclipseLink feature is unsupported

The Apache Karaf EclipseLink feature is not supported in Fuse, because this feature depends on JPA 2.2, while the Karaf container for Fuse 7.2 is aligned with JPA 2.1.

#### Apache Aries Blueprint Web module is unsupported

The Apache Aries [Blueprint](http://aries.apache.org/modules/blueprintweb.html) Web module is **not** supported in Fuse. The presence of an example featuring Blueprint Web in the community edition of Apache Camel (provided as a separate download) does not imply that this feature is supported in Fuse.

#### The PHP scripting language is not supported in Apache Camel on Apache Karaf

The PHP scripting language is not supported in Camel applications on the Apache Karaf container, because there is no OSGi bundle available for PHP. The PHP scripting language is deprecated in Camel applications on the JBoss EAP container and on the Spring Boot container.

#### The Python scripting language is not supported in Apache Camel on Apache Karaf

The Python scripting language is not supported in Camel applications on the Apache Karaf container, because there is no OSGi bundle available for Python. The Python scripting language is deprecated in Camel applications on the JBoss EAP container and on the Spring Boot container.

# CHAPTER 7. KNOWN ISSUES

<span id="page-25-0"></span>The following subsections describe the known issues in version 7.4.

### <span id="page-25-1"></span>7.1. CVE SECURITY VULNERABILITIES

As a middleware integration platform, Fuse can potentially be integrated with a large number of thirdparty components. It is not always possible to exclude the possibility that some third-party dependencies of Fuse could have security vulnerabilities. This section documents known security vulnerabilities affecting third-party dependencies of Fuse 7.4.

#### *[ENTESB-12489](https://issues.redhat.com/browse/ENTESB-12489)* CVE-2019-9827 - Fuse Console standalone on Amazon Web Services

Due to security concerns, you should not deploy a standalone Fuse application to Amazon Web Services (AWS). This restriction applies to all supported standalone environments (Spring Boot 1.x and 2.x, Karaf, and Red Hat JBoss Enterprise Application Platform). If you want to deploy the Fuse Console standalone on AWS, it is highly recommended that you upgrade to Fuse 7.7 or later and disable the Fuse Console's proxy servlet by setting the **hawtio.disableProxy** system property to **true**.

#### *[CVE-2017-12629](https://access.redhat.com/security/vulnerabilities/CVE-2017-12629)* Solr/Lucene -security bypass to access sensitive data - CVE-2017-12629

Apache Solr is a popular open source search platform that uses the Apache Lucene search engine. If your application uses a combination of Apache Solr with Apache Lucene (for example, when using the Camel Solr component), it could be affected by this security vulnerability. Please consult the linked security advisory for more details of this vulnerability and the mitigation steps to take.

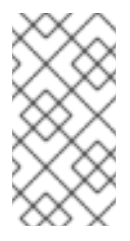

#### **NOTE**

The Fuse runtime does *not* use Apache Solr or Apache Lucene directly. The security risk only arises, if you are using Apache Solr and Apache Lucene together in the context of an integration application (for example, when using the Camel Solr component).

#### *[Multiple](https://access.redhat.com/security/security-updates/#/cve?q=jackson&p=1&sort=cve_publicDate desc&rows=50&documentKind=Cve) CVEs* Multiple CVEs related to jackson-databind security vulnerability

Applications that that use the FasterXML **jackson-databind** library to instantiate Java objects by deserializing JSON content are potentially vulnerable to a *remote code execution* attack. The vulnerability is not automatic, however, and it can be avoided if you take the appropriate mitigation steps.

At a minimum, the following prerequisites must all be satisfied before an attack becomes possible:

- 1. You have enabled polymorphic type handling for deserialization of JSON content in **jackson-databind**. There are two alternative ways of enabling polymorphic type handling in Jackson JSON:
	- a. Using a combination of the **@JsonTypeInfo** and **@JsonSubTypes** annotations.
	- b. By calling the **ObjectMapper.enableDefaultTyping()** method. This option is particularly dangerous, as it effectively enables polymorphic typing globally.
- 2. There are one or more *gadget classes* in your Java classpath, which have not yet been blacklisted by the current version of **jackson-databind**. A gadget class is defined as any class that performs a sensitive (potentially exploitable) operation as a side effect of executing a constructor or a setter method (which are the methods that can be called during a deserialization). The gadget blacklist maintained by the Jackson JSON library is the last line of defence against the remote code execution vulnerability.

It is the existence of a large number of gadget classes which explains why there are many individual CVEs related to the **jackson-databind** vulnerability. There are different CVEs related to different kinds of gadget class.

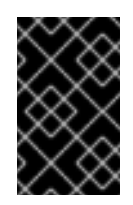

#### IMPORTANT

Fuse will be upgraded to use the latest version of **jackson-databind** at the earliest opportunity. However, Fuse 7.4.0 is currently not aligned with the latest version of **jackson-databind**.

If you do need to use the **jackson-databind** library in your application, the most important measure you can take to mitigate the risk is this: *avoid polymorphic type handling in Jackson JSON and on no account should you call the ObjectMapper.enableDefaultTyping() method*.

### <span id="page-26-0"></span>7.2. FUSE ONLINE

The Fuse Online distribution has the following known issues:

#### *[6052](https://github.com/syndesisio/syndesis/issues/6052)* [1.7.8] No activities after small load (~80000 messages in 20hours)

Performance testing has shown that the activity tracking logic can result in an exceptionally high number of dead tuples in the database used by Fuse Online to track activities. This issue causes a general slowdown in any operation that requires reads from the database, most notably accessing the list of integrations from the UI or refreshing the activities of an integration. The workaround for this issue is to perform periodic maintenance of the database by issuing the SQL statement **VACUUM FULL ANALYSE jsondb**.

Here are the steps to perform this task:

```
# check to see if there are dead tuples (not vacuumed)
$ oc exec -c postgresql $(oc get pod -l 'syndesis.io/component=syndesis-db' --no-headers=true -
o=custom-columns=x:.metadata.name) -- bash -c "echo SELECT schemaname, relname,
n live tup, n dead tup, last autovacuum FROM pg_stat_all_tables WHERE relname =
\'jsondb\'|psql -U syndesis"
schemaname | relname | n_live_tup | n_dead_tup | last_autovacuum
------------+---------+------------+------------+-------------------------------
public | jsondb | 26893 | 491210 | 2019-07-17 09:26:51.264029+00
(1 row)
# since there are 491210 dead tuples, perform the following
# scale down the server
$ oc scale --replicas=0 dc syndesis-server
# terminate all running connections
$ oc exec -c postgresql $(oc get pod -l 'syndesis.io/component=syndesis-db' --no-headers=true -
o=custom-columns=x:.metadata.name) -- bash -c "echo SELECT pg_terminate_backend\(a.pid\)
FROM pg_locks l join pg_stat_activity a ON a.pid = l.pid WHERE l.mode = \text{YExclusiveLock'} AND
a.usename = \'syndesis\'|psql -U syndesis"
FATAL: terminating connection due to administrator command
server closed the connection unexpectedly
This probably means the server terminated abnormally
```

```
before or while processing the request.
```
connection to server was lost

#### command terminated with exit code 2

# the preceding FATAL error is expected, because the statement also closes the connection psql is using

# execute `VACUUM FULL ANALYSE` \$ oc exec -c postgresql \$(oc get pod -l 'syndesis.io/component=syndesis-db' --no-headers=true o=custom-columns=x:.metadata.name) -- bash -c "echo VACUUM FULL ANALYSE jsondb|psql - U syndesis" VACUUM

# scale up server \$ oc scale --replicas=1 dc syndesis-server

#### *[5458](https://github.com/syndesisio/syndesis/issues/5458)* Operator tries to update outdated Syndesis resource

When installing Fuse Online using the operator, the following error occurs multiple times, but it can be ignored as it has no significant effect on the installation:

{"level":"error","ts":1558617960.2453232,"logger":"controller","msg":"Error

reconciling","action":"\*action.startupAction","phase":"Starting","error":"Operation cannot be fulfilled on syndesises.syndesis.io \"app\": the object has been modified; please apply your changes to the latest version and try

again","stacktrace":"github.com/syndesisio/syndesis/install/operator/vendor/github.com/gologr/zapr.

(\*zapLogger).Error\n\t/go/src/github.com/syndesisio/syndesis/install/operator/vendor/github.com/gologr/zapr/zapr.go:128\ngithub.com/syndesisio/syndesis/install/operator/pkg/controller/syndesis.

(\*ReconcileSyndesis).Reconcile\n\t/go/src/github.com/syndesisio/syndesis/install/operator/pkg/controll er/syndesis/syndesis\_controller.go:120\ngithub.com/syndesisio/syndesis/install/operator/vendor/sigs. 8s.io/controller-runtime/pkg/internal/controller.

(\*Controller).processNextWorkItem\n\t/go/src/github.com/syndesisio/syndesis/install/operator/vendor/ sigs.k8s.io/controller-

runtime/pkg/internal/controller/controller.go:215\ngithub.com/syndesisio/syndesis/install/operator/ven dor/sigs.k8s.io/controller-runtime/pkg/internal/controller.

(\*Controller).Start.func1\n\t/go/src/github.com/syndesisio/syndesis/install/operator/vendor/sigs.k8s.io/ controller-

runtime/pkg/internal/controller/controller.go:158\ngithub.com/syndesisio/syndesis/install/operator/ven dor/k8s.io/apimachinery/pkg/util/wait.JitterUntil.func1\n\t/go/src/github.com/syndesisio/syndesis/install/ operator/vendor/k8s.io/apimachinery/pkg/util/wait/wait.go:133\ngithub.com/syndesisio/syndesis/install/ operator/vendor/k8s.io/apimachinery/pkg/util/wait.JitterUntil\n\t/go/src/github.com/syndesisio/syndesis/ install/operator/vendor/k8s.io/apimachinery/pkg/util/wait/wait.go:134\ngithub.com/syndesisio/syndesis/ install/operator/vendor/k8s.io/apimachinery/pkg/util/wait.Until\n\t/go/src/github.com/syndesisio/syndesi s/install/operator/vendor/k8s.io/apimachinery/pkg/util/wait/wait.go:88"}

#### *[ENTESB-10577](https://issues.jboss.org/browse/ENTESB-10577)* Apicurito does not support YAML Open API spec files

In Fuse 7.4 on OpenShift, Apicurito generates OpenAPI specification files in YAML format *by default*, but is not capable of re-importing the generated YAML file. Only JSON format can be imported into Apicurito at the moment.

#### *[667](https://github.com/atlasmap/atlasmap/issues/667)* 'null' when using "ItemAt" transformation from List<> **→** Number

When mapping from a **List** to a **Double** type field using the **ItemAt** transformation, an exception gets thrown by the data mapper.

#### *[1558](https://github.com/syndesisio/syndesis/issues/1558)* "Save as draft" and "Publish" buttons

Both the Save as draftbutton and the Publish button remain active, even after a user has clicked on one of the buttons and started stepping through the procedure.

#### *[698](https://github.com/syndesisio/syndesis/issues/698)* DB Connector: SQL parser doesn't recognize parameters for LIKE

In SQL statements containing the **LIKE** keyword (for example, **DELETE FROM TODO WHERE task LIKE ':#param'**), the **LIKE** keyword cannot be used with datamapper parameters, such as **:#param**.

### <span id="page-28-0"></span>7.3. FUSE ON OPENSHIFT

This section lists issues that affect the deployment of Fuse applications on OpenShift. For details of issues affecting specific containers, see also the sections for Spring Boot, Fuse on Apache Karaf, and Fuse on JBoss EAP. The Fuse on OpenShift distribution has the following known issues:

#### *[ENTESB-10817](https://issues.jboss.org/browse/ENTESB-10817)* Openshift 4.1 + FMP: Unexpected response (403 Forbidden), to the authorization request. Missing header:[Location]!

On OpenShift Container Platform (OCP) 4.1, if the **fabric8-maven-plugin** uses Fabric8's Kubernetes client implementation to authenticate itself to OpenShift — instead of relying on an existing session created by the **oc login** command — you get the following error:

[ERROR] Failed to execute goal org.jboss.redhat-fuse:fabric8-maven-plugin:7.4.0.fuse-740024:build (default) on project fabric8-maven-sample-zero-config: Failed to execute the build: Unable to build the image using the OpenShift build service: Unexpected response (403 Forbidden), to the authorization request. Missing header:[Location]!

In particular, the procedure for building and deploying the *Fuse on OpenShift* quickstart example in the *Tooling User Guide* relies on the **fabric8-maven-plugin** authenticating itself directly to OpenShift. When following the [instructions](https://access.redhat.com/documentation/en-us/red_hat_fuse/7.4/html/tooling_user_guide/riderfistools#deployFISProject) in the section, Deploying the Fuse Integration project to OpenShift, to deploy the project to an OCP 4.1 cluster, modify step 5 as follows:

- 1. Log into the OpenShift console for the OCP 4.1 cluster where you want to deploy your application.
- 2. Click on the username in the upper right corner of the OpenShift console and select the menu option, Copy Login Command. This copies a string of the form **oc login <https://192.168.42.218:8443> --token=xxxxxxxx** into the clipboard, where **xxxxxxxx** is a base-64 encoded string representing the session token.
- 3. Remove the **-Dkubernetes.auth.basic.password=admin** setting from the VM arguments pane and replace it with the setting, **-Dkubernetes.auth.token=xxxxxxxx**, where **xxxxxxxx** is the session token extracted from the clipboard string.

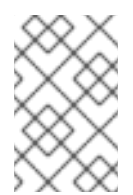

#### **NOTE**

The examples and tutorials in the *Fuse on OpenShift Guide* generally rely on a session created by the **oc login** command. So if you are following the steps for one of those examples, you will not encounter this error.

#### *[ENTESB-10694](https://issues.jboss.org/browse/ENTESB-10694)* Problem using Fuse Console on OCP4.1 beta

On OpenShift 4, if you want to manage Fuse services with the Fuse Console, you must install the community version (Hawtio) by using the community operator from OperatorHub. You access the OperatorHub from the OpenShift web console's main catalog.

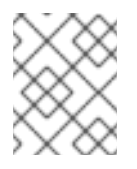

#### **NOTE**

A Kubernetes Operator is a script that simplifies the installation and management of an OpenShift (or Kubernetes) application.

To keep the connection between the Fuse Console proxy and the Jolokia agent secure, after you install the community version of the Fuse Console and before you deploy it, you must generate, sign and deploy a client certificate. See this [README](https://github.com/jboss-fuse/application-templates#openshift-4) file for instructions on how to secure the Fuse Console on OpenShift 4.

#### *[ENTESB-10577](https://issues.jboss.org/browse/ENTESB-10577)* Apicurito does not support YAML Open API spec files

In Fuse 7.4 on OpenShift, Apicurito generates OpenAPI specification files in YAML format *by default*, but is not capable of re-importing the generated YAML file. Only JSON format can be imported into Apicurito at the moment.

### <span id="page-29-0"></span>7.4. FUSE ON SPRING BOOT

Fuse on Spring Boot has the following known issues:

#### *[ENTESB-11164](https://issues.jboss.org/browse/ENTESB-11164)* Missing qpid-jms-client in SB2 BOM

In the Fuse 7.4.0 release, the Spring Boot 2 Bill of Materials (BOM) file references the incorrect version of the **org.apache.qpid:qpid-jms-client** Maven artifact for the Qpid JMS client. To use the correct (Red Hat supported) version of **org.apache.qpid:qpid-jms-client** in your Maven project, add the following dependencies to your project's POM file:

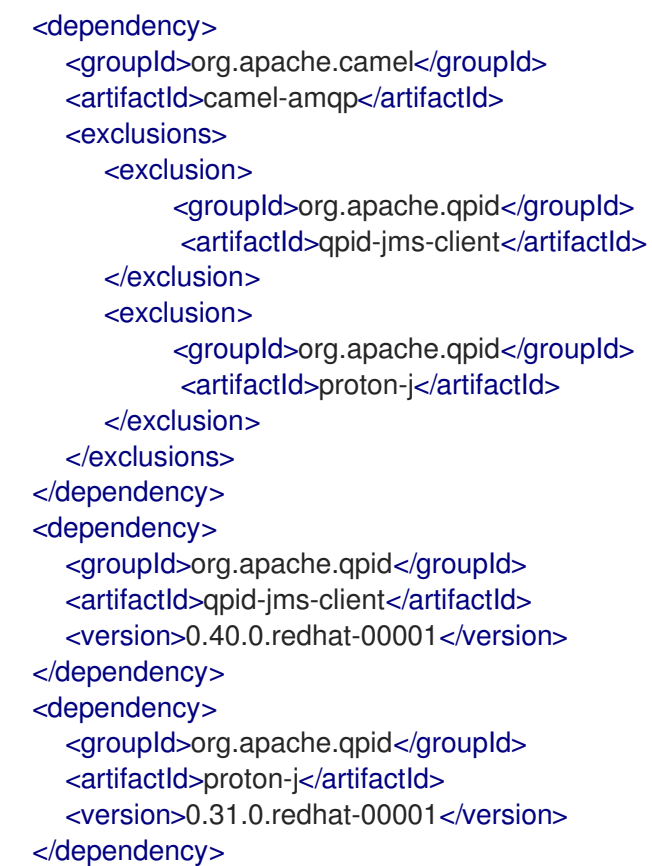

#### *[ENTESB-11163](https://issues.jboss.org/browse/ENTESB-11163)* Incorrect version of AMQ client in SB2 BOM in Fuse 7.4.0.CR4

In the Fuse 7.4.0 release, the Spring Boot 2 BOM file references the incorrect version of the **org.apache.activemq:activemq-client** Maven artifact.

#### Spring Boot 2 BOM references unsupported Camel jBPM component

In the Fuse 7.4.0 release, the Spring Boot 2 BOM (Bill of Materials) references the Camel jBPM component, which is currently unsupported in Fuse.

### <span id="page-30-0"></span>7.5. FUSE ON APACHE KARAF

Fuse on Apache Karaf has the following known issues:

#### *[ENTESB-8140](https://issues.jboss.org/browse/ENTESB-8140)* Start level of hot deploy bundles is 80 by default

In the Fuse 7.0 GA release, in the Apache Karaf container the start level of hot deployed bundles is 80 by default. This can cause problems for the hot deployed bundles, because there are many system bundles and features that have the same start level. To work around this problem and ensure that hot deployed bundles start reliably, edit the **etc/org.apache.felix.fileinstall-deploy.cfg** file and change the **felix.fileinstall.start.level** setting as follows:

felix.fileinstall.start.level = 90

#### *[ENTESB-7664](https://issues.jboss.org/browse/ENTESB-7664)* Installing framework-security feature kills karaf

The **framework-security** OSGi feature must be installed using the **--no-auto-refresh** option, otherwise this feature will shut down the Apache Karaf container. For example:

feature:install -v --no-auto-refresh framework-security

### <span id="page-30-1"></span>7.6. APACHE CAMEL

Apache Camel has the following known issues:

#### *[ENTESB-11060](https://issues.jboss.org/browse/ENTESB-11060)* [camel-linkedin] V1 API is no longer supported

In Fuse 7.4.0, the Camel LinkedIn component is no longer able to communicate with the LinkedIn server, because it is implemented using the LinkedIn Version 1.0 API, which is no longer supported by LinkedIn. The Camel LinkedIn component will be updated to use the Version 2 API in a future release of Fuse.

#### *[ENTESB-7469](https://issues.jboss.org/browse/ENTESB-7469)* Camel Docker component cannot use Unix socket connections on EAP

Since Fuse 7.0, the **camel-docker** component can connect to Docker only through its REST API, not through UNIX sockets.

#### *[ENTESB-5231](https://issues.jboss.org/browse/ENTESB-5231)* PHP script language does not work

The PHP scripting language is not supported in Camel applications on the Apache Karaf container. because there is no OSGi bundle available for PHP.

#### *[ENTESB-5232](https://issues.jboss.org/browse/ENTESB-5232)* Python language does not work

The Python scripting language is not supported in Camel applications on the Apache Karaf container, because there is no OSGi bundle available for Python.

#### *[ENTESB-2443](https://issues.jboss.org/browse/ENTESB-2443)* Google Mail API - Sending of messages and drafts is not synchronous

When you send a message or draft, the response contains a Message object with an ID. It may not be possible to immediately get this message via another call to the API. You may have to wait and retry the call.

#### *[ENTESB-2332](https://issues.jboss.org/browse/ENTESB-2332)* Google Drive API JSON response for changes returns bad count of items for the first page

Google Drive API JSON reponse for changes returns bad count of items for the first page. Setting maxResults for a list operation may not return all the results in the first page. You may have to go through several pages to get the complete list (that is by setting pageToken on new requests).

# CHAPTER 8. FIXED ISSUES IN FUSE 7.4

<span id="page-31-0"></span>The following sections list the issues that have been fixed in Fuse 7.4:

- Section 8.1, ["Enhancements](#page-31-1) in Fuse 7.4"
- Section 8.2, ["Feature](#page-32-1) requests in Fuse 7.4"
- Section 8.3, "Bugs [resolved](#page-34-0) in Fuse 7.4"

### <span id="page-31-1"></span>8.1. ENHANCEMENTS IN FUSE 7.4

The following table lists the enhancements in Fuse 7.4.

#### Table 8.1. Fuse 7.4 Enhancements

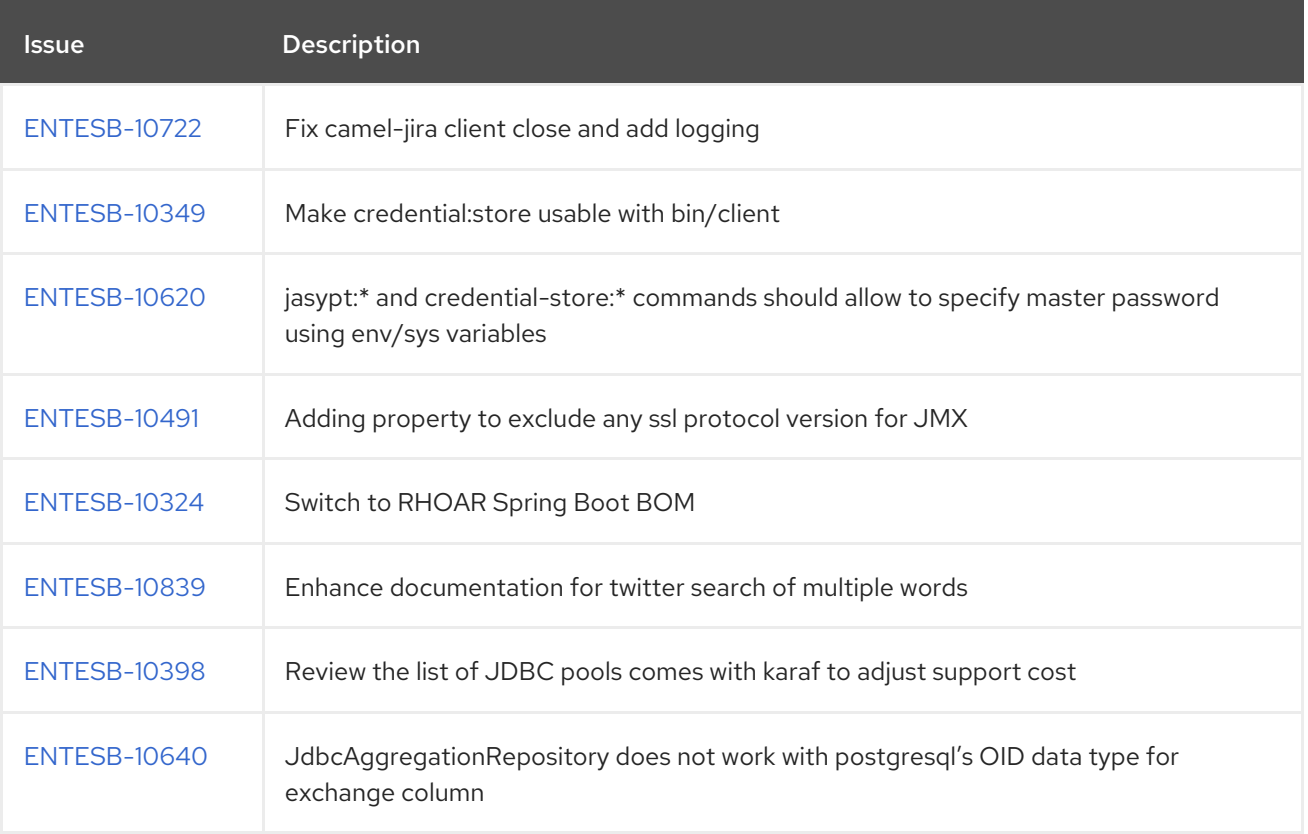

### <span id="page-31-2"></span>8.2. FEATURE REQUESTS IN FUSE 7.4

The following table lists the features requests in Fuse 7.4.

#### Table 8.2. Fuse 7.4 Feature Requests

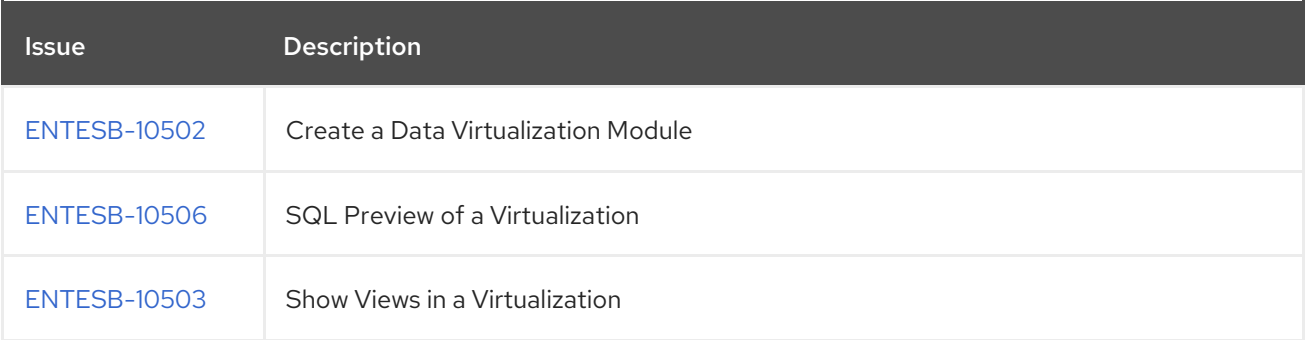

<span id="page-32-1"></span>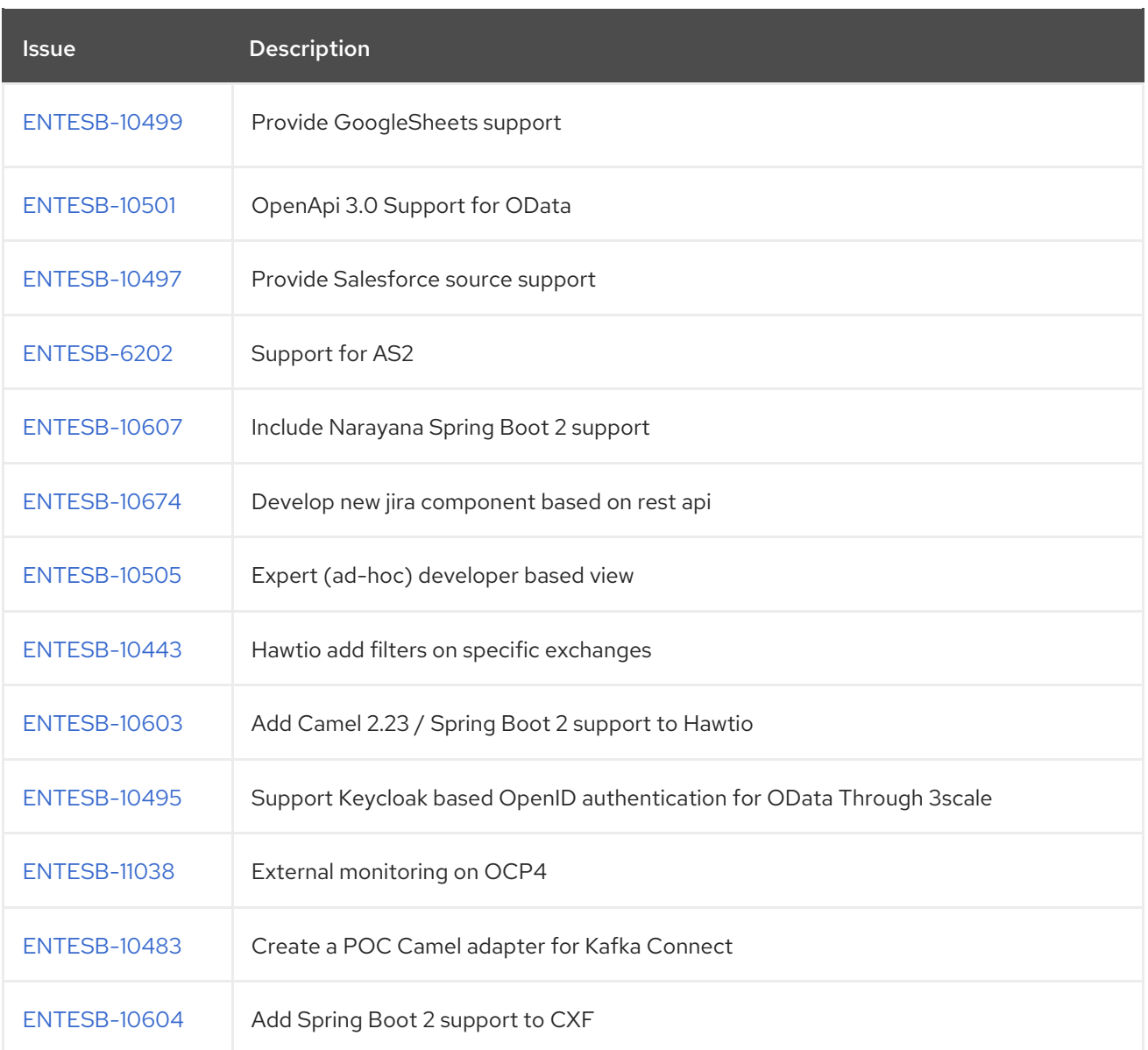

### <span id="page-32-0"></span>8.3. BUGS RESOLVED IN FUSE 7.4

The following table lists the resolved bugs in Fuse 7.4.

Table 8.3. Fuse 7.4 Resolved Bugs

| <b>Issue</b>        | <b>Description</b>                                                           |
|---------------------|------------------------------------------------------------------------------|
| <b>ENTESB-10288</b> | [Hawtio Spring Boot] There are hidden nodes when Camel tree is expanded      |
| <b>ENTESB-10420</b> | Fuse Online logo is small                                                    |
| <b>FNTFSB-10411</b> | Merge productization changes to atlasmap                                     |
| <b>ENTESB-10385</b> | Openshift 4 + FMP: DefaultKubernetesClient cannot be cast to OpenShiftClient |
| <b>ENTESB-10795</b> | Import invalid table fails but creates a view                                |

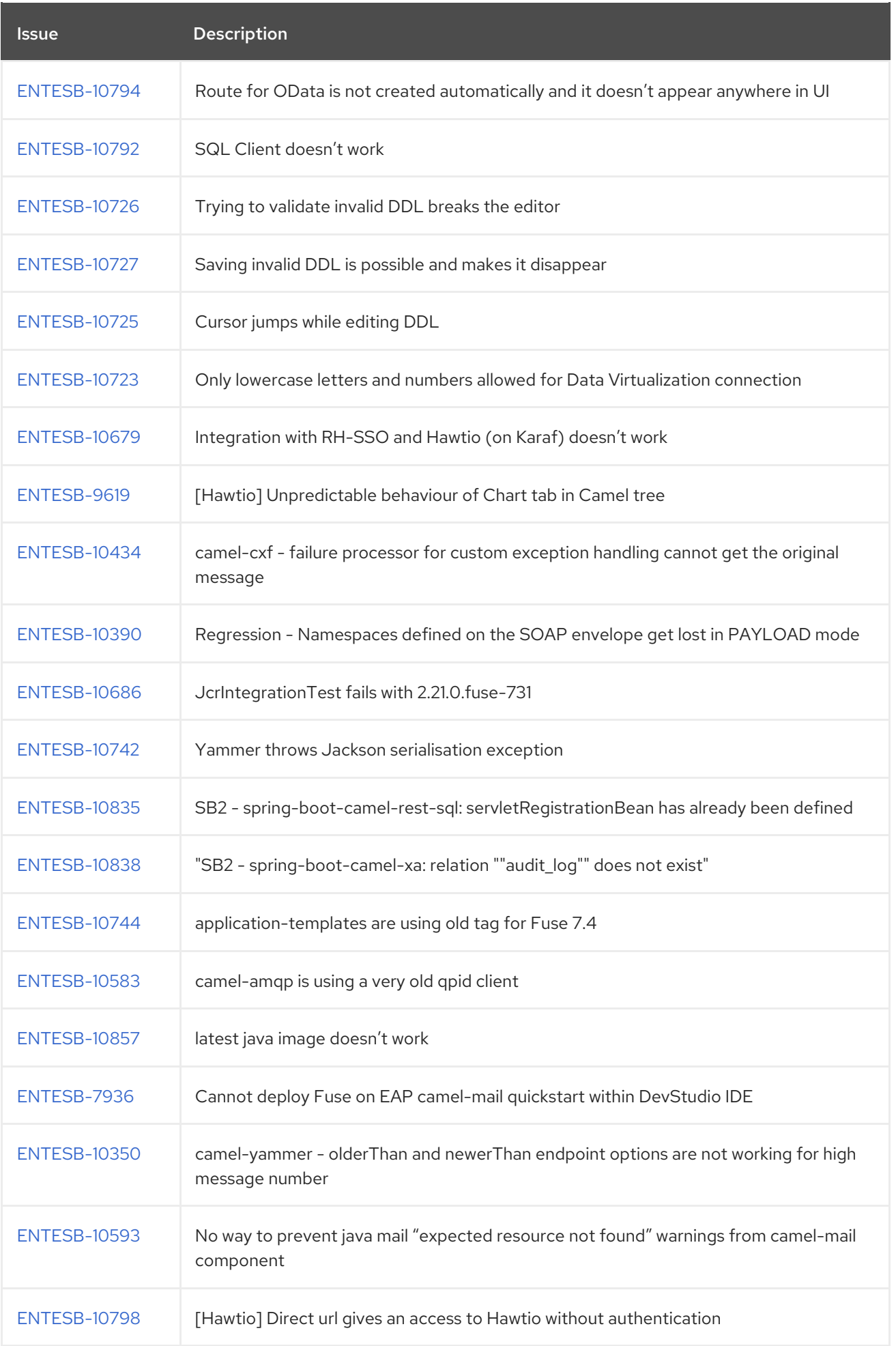

<span id="page-34-0"></span>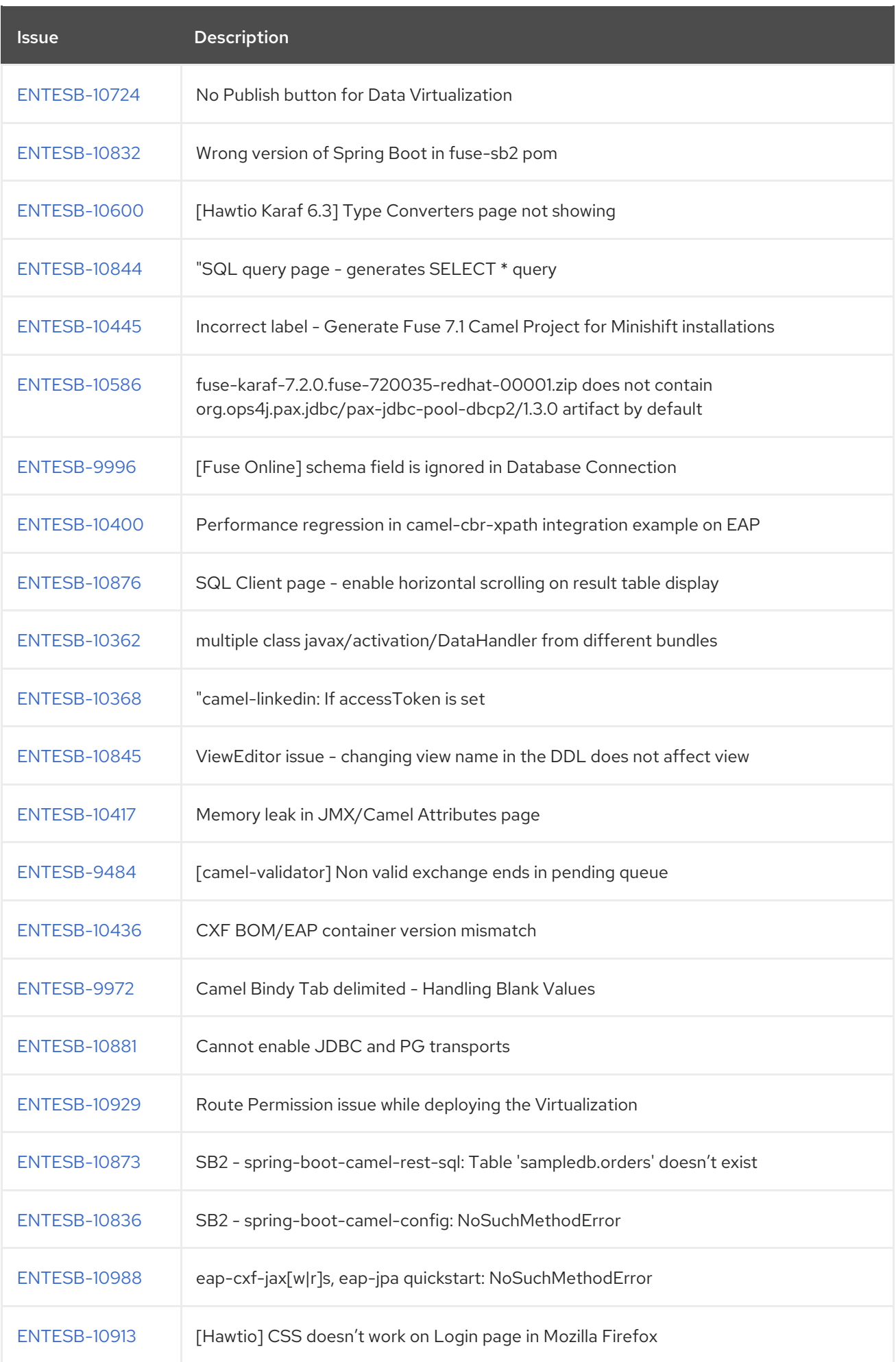

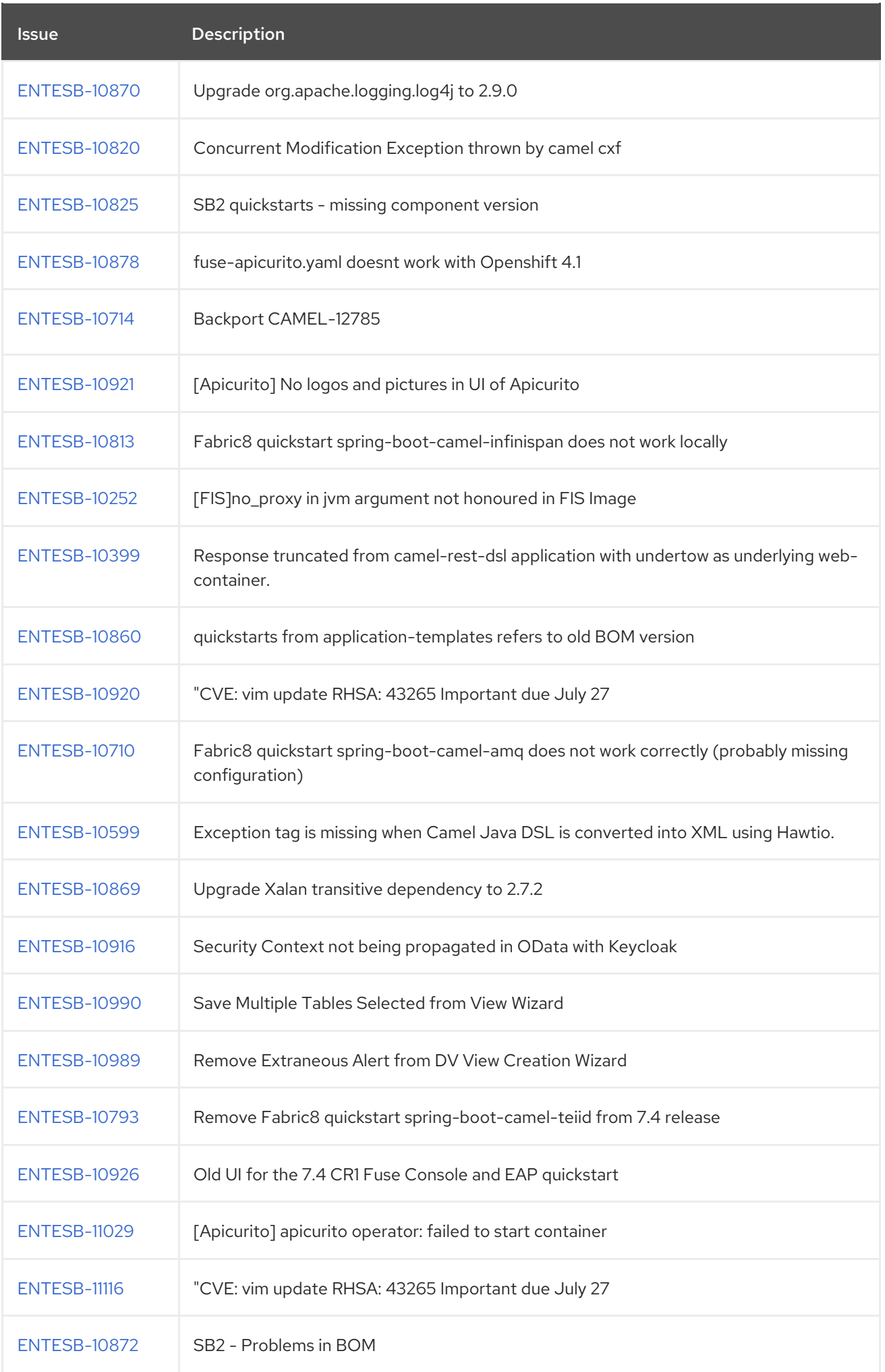

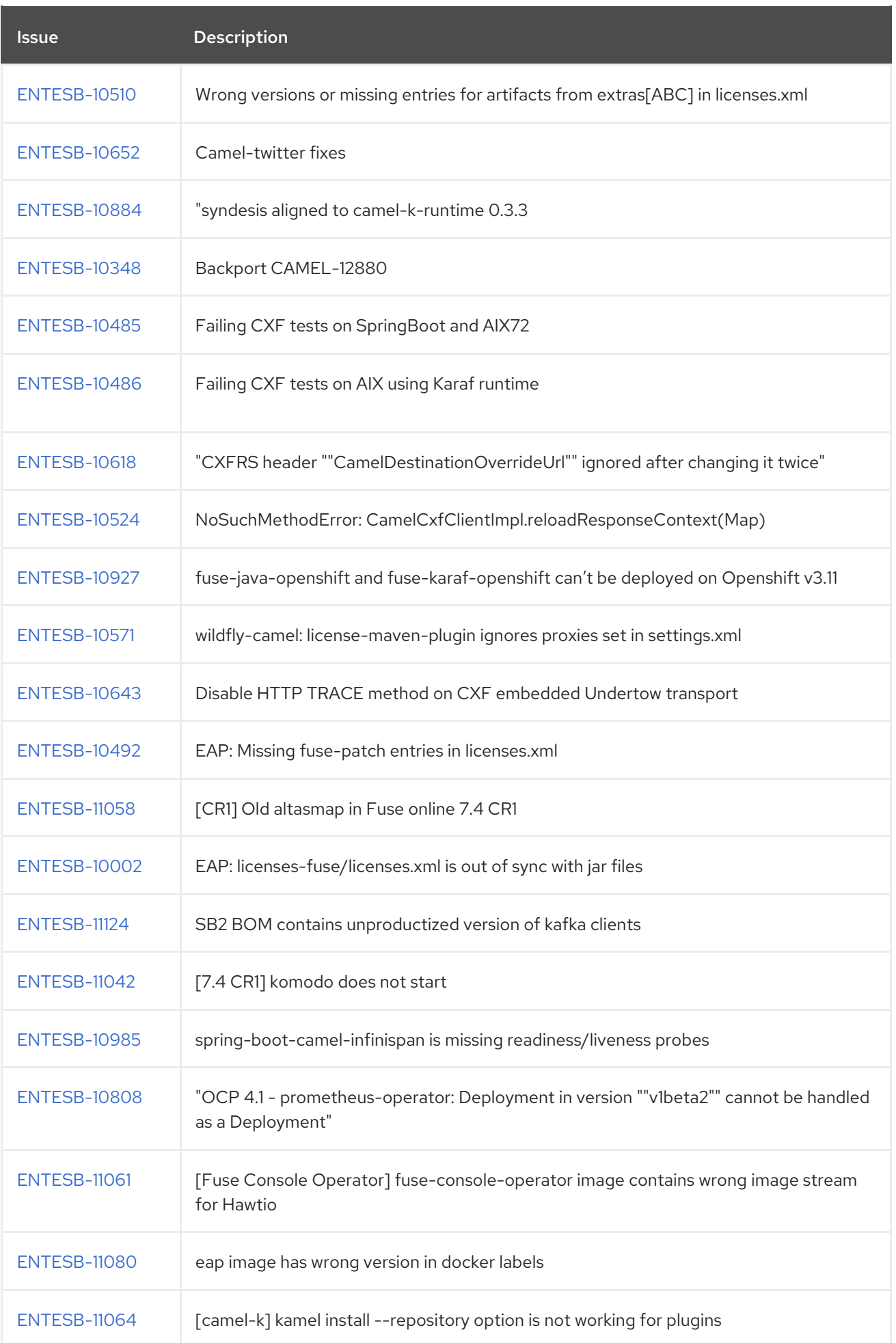

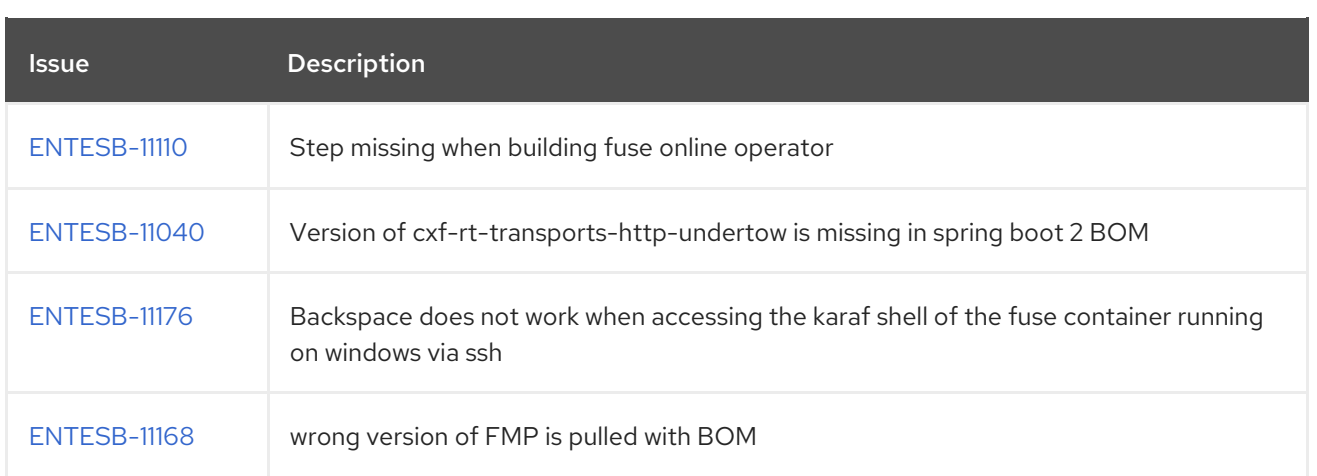